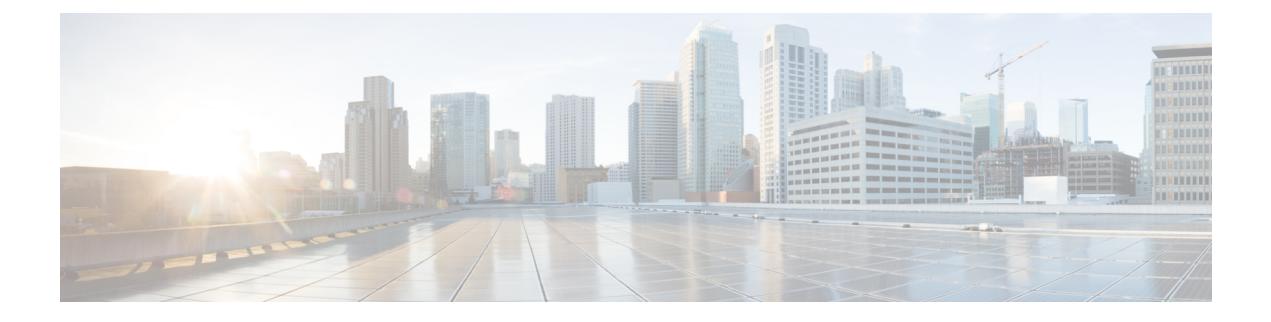

## **HyperFlex Offline Upgrade Workflow**

- Offline Upgrade [Guidelines,](#page-0-0) on page 1
- Offline Upgrade Process [Workflow,](#page-0-1) on page 1

## <span id="page-0-0"></span>**Offline Upgrade Guidelines**

## c

**Important**

- Offline upgrade can be performed from HX Connect UI for either combined or split upgrade. Before you proceed, consider following guidelines:
- Cisco recommends performing online upgrade from HX Connect UI for hitless upgrade experience without any impact operations.
- Offline upgrade requires the cluster to be shutdown.
- Offline cluster upgrades require the node(s) to reboot. Applications running on the cluster during an offline upgrade are impacted because they do not have access to the HyperFlex storage during the cluster reboot.
- Nodes are upgraded with the new version of the Cisco HX Data Platform software and rebooted one at a time.
- Offline cluster upgrades with nested vCenter is not supported.

## <span id="page-0-1"></span>**Offline Upgrade Process Workflow**

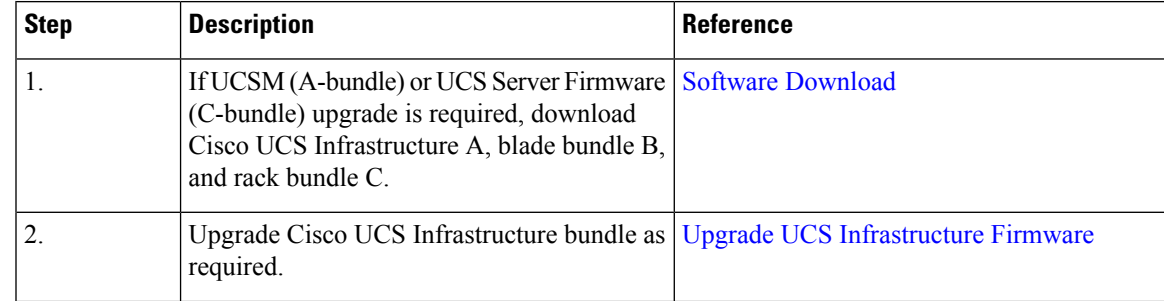

I

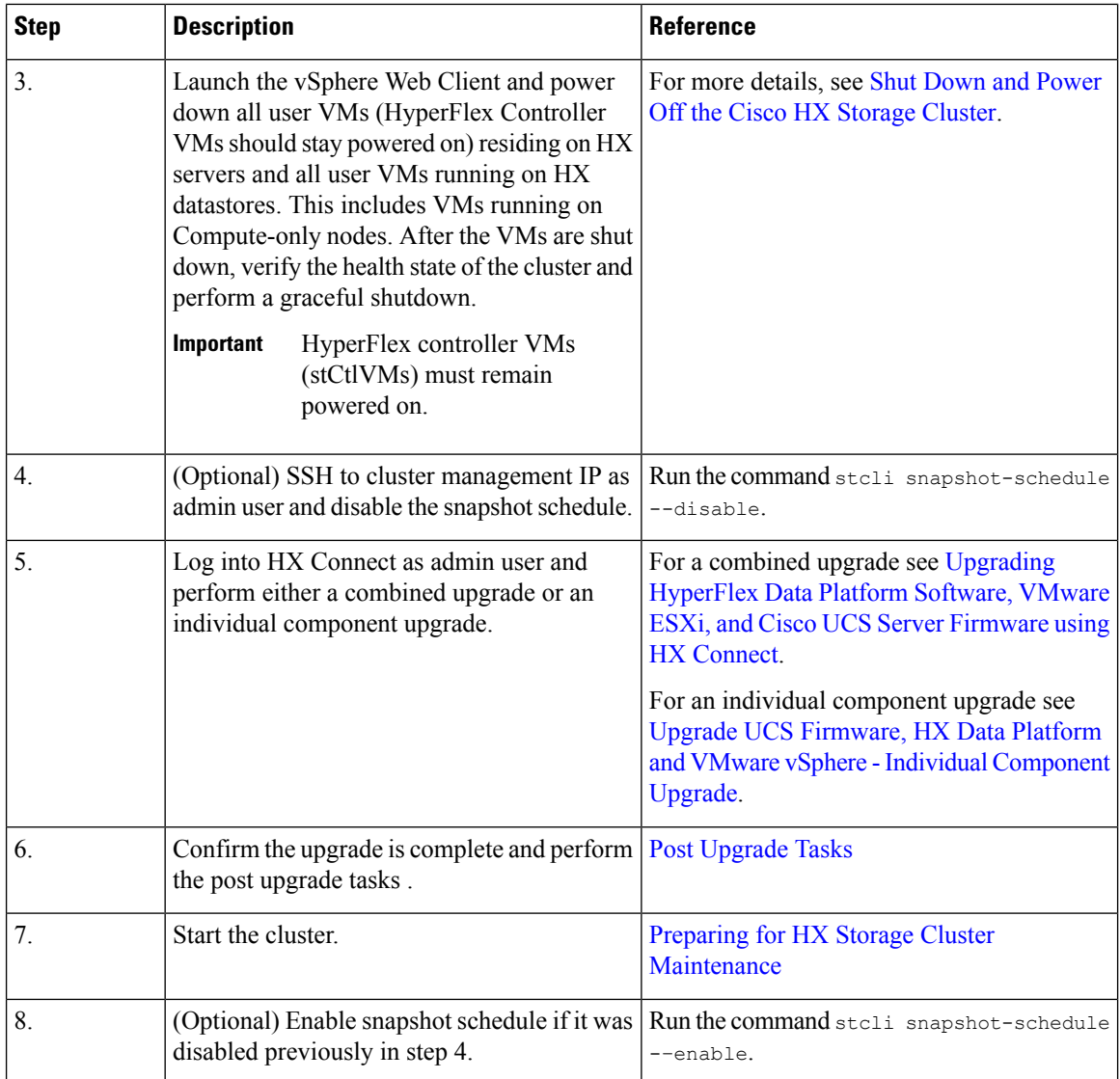

П